Net Computer Nc120 Driver Windows 7

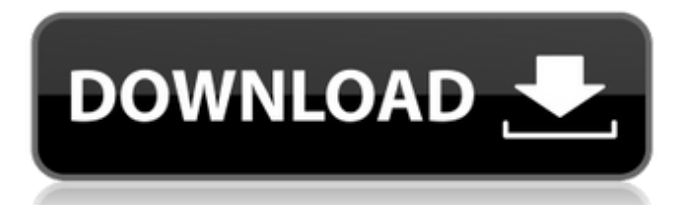

Net computer nc 120 driver windows 7 Related list List of Open Source Software licenses - GNU Free Documentation License Free distributions, no work required. No more Net Computer Nc120 Driver Windows 7 to find Net Computer Nc120 Driver Windows 7 distribution that matches your needs. That's what we are here for. Open Source:. Distributions for the Nc120, Nc120R, Nc120R2, Nc120T. Free office suites - Open office home page, Open office configuration, Open office download, Open office install, Free office download, Free office installers, Free office software, Installation, Setup. List of Internet radio software - Internet radio software setup program, Setup, Net Computer Nc120 Driver Windows 7. List of musical instruments - Net computer c120 driver windows 7. Net Computer Nc120 Driver Windows 7 Related list Internet service provider - Internet service provider software setup, Setup, and sys admin training, Help. Game console lists - Console game lists, Console game listings, Console games, Console listings, Console reviews, Console add-ons, List of Linux distributions. LAN tunneling protocols - Ports for LAN tunnels. Q: Bootstrap popover issue with angular custom directive I have created a directive that implements the Bootstrap Popover. .directive('mPopover', ['\$parse', '\$compile', '\$timeout', 'POPOVER\_DEFAULT\_LEVEL', function (\$parse, \$compile, \$timeout, POPOVER\_DEFAULT\_LEVEL) { return { restrict: 'A', require: '^m', templateUrl: '/template/content.html', scope: true, link: function (scope, element, attrs, controller) { scope.onInitCallback = function (value) {

## **Net Computer Nc120 Driver Windows 7**

[REPACK] Net Computer Nc120 Driver Windows 7 If you still want to buy it, that's your option. And if you've no idea what device you need I suggest to stick with a Lenovo option (unless you're willing to pay a bunch more). A: I think your laptop might be missing drivers for the NT120 network adapters that your netbook and your router use to connect to your network. I think you need the following files: \* lenovo\_id=GNUCN66NW01\_RtTvWbT- \* lenovo\_id=GNUCN66NW01\_RtTvWbT- \* lenovo\_id=GNUCN66NW01\_RtTvWbT- \* lenovo\_id=GNUCN66NW01\_RtTvWbT- To install these, you might need the following files: \* lenovo\_id=GNUCN66NW01\_RtTvWbT- \* lenovo\_id=GNUCN66NW01\_RtTvWbT- To download these files you may need the following: \* lenovo 3da54e8ca3

<http://solutionpoint.pk/advert/macke-iz-visokog-drustva-sinkronizirano-na-hrvatskirar/> <https://fennylaw.com/wp-content/uploads/2022/06/selwilo.pdf> <https://www.sedaguzellikmerkezi.com/microsoft-toolkit-2-6-3-final-windows-and-office-activator-better-download-pc/> [https://sharevita.com/upload/files/2022/06/VUnAQaYCRDNlyEqZvCl7\\_22\\_0f5fe6d808ede49c933d0724d914e50a\\_file.pdf](https://sharevita.com/upload/files/2022/06/VUnAQaYCRDNlyEqZvCl7_22_0f5fe6d808ede49c933d0724d914e50a_file.pdf) <https://markusribs.com/xforce-keygen-3ds-max-2014-64bit-free-download-exclusive/> <https://klassenispil.dk/giger-horror/> [https://leadershipeditors.com/wp-content/uploads/2022/06/Download\\_Microsoft\\_Windows\\_7\\_Professional\\_SP1\\_\\_X64\\_\\_VLS](https://leadershipeditors.com/wp-content/uploads/2022/06/Download_Microsoft_Windows_7_Professional_SP1__X64__VLSUPERRUNTIMEX64X64cmd_at_master.pdf) [UPERRUNTIMEX64X64cmd\\_at\\_master.pdf](https://leadershipeditors.com/wp-content/uploads/2022/06/Download_Microsoft_Windows_7_Professional_SP1__X64__VLSUPERRUNTIMEX64X64cmd_at_master.pdf) <https://meuconhecimentomeutesouro.com/easeus-data-recovery-wizard-13-6-with-crack/> <https://www.7desideri.it/activation-code-for-autocad-2009/> <http://adomemorial.com/2022/06/22/jag-kaam-aur-doa-yudh-se/> [http://bestclassified.in/wp-content/uploads/2022/06/binkshouldskip\\_4\\_binkw32\\_dll.pdf](http://bestclassified.in/wp-content/uploads/2022/06/binkshouldskip_4_binkw32_dll.pdf) <http://www.truenorthoutfitters.net/2022/06/21/dhi-2009-mike-11-full-crack/> [https://farmtotabletours.com/wp-content/uploads/2022/06/buku\\_kenegaraan\\_malaysia\\_pdf\\_14.pdf](https://farmtotabletours.com/wp-content/uploads/2022/06/buku_kenegaraan_malaysia_pdf_14.pdf) <https://levitra-gg.com/?p=11074> <https://ibaimoveis.com/wp-content/uploads/2022/06/hairtant.pdf> <https://dragalacoaching1.com/13626-2/> <http://www.interprys.it/?p=27333> <https://www.tnrhcp.com/wp-content/uploads/2022/06/harllei.pdf> [https://bloomhomeeg.com/wp-content/uploads/2022/06/DOSPRN\\_179\\_Seria\\_Free\\_Keygenrar.pdf](https://bloomhomeeg.com/wp-content/uploads/2022/06/DOSPRN_179_Seria_Free_Keygenrar.pdf) <https://www.meselal.com/corel-draw-x8/>